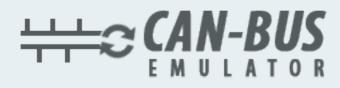

## **USER MANUAL**

## **Renault Koleos MD1CS016 ADBLUE EMULATOR INSTALLATION**

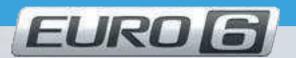

www.canbusemulator.com

S +90 530 937 46 36

🔁 erenakarsubasi

## Renault Koleos MD1CS016ADBLUE EMULATOR INSTALLATION

| EMULATOR | SOCKET |
|----------|--------|
| WHITE    | A4     |
| BROWN    | A3     |
| GREEN    | E1     |
| YELLOW   | E2     |
| BLACK    | H1     |
| RED      | D1     |

## Outlet NOx, PM, DCU and pump sockets must be removed

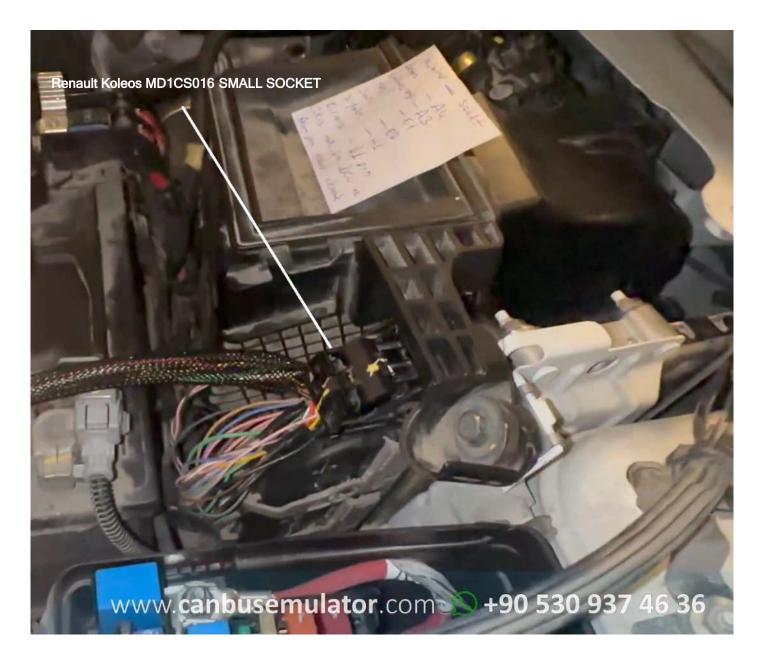

www.canbusemulator.com

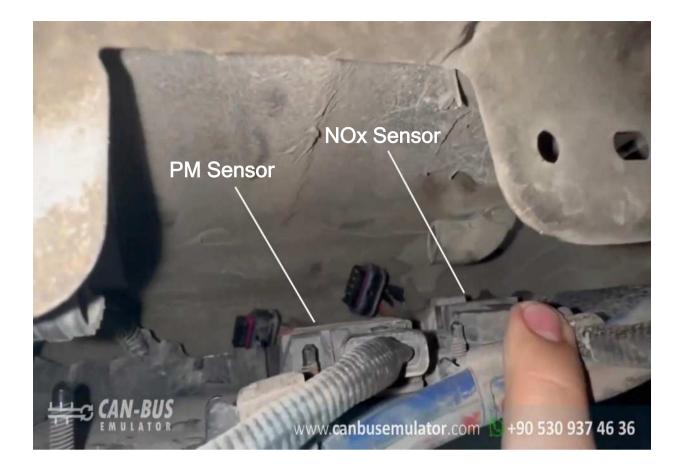

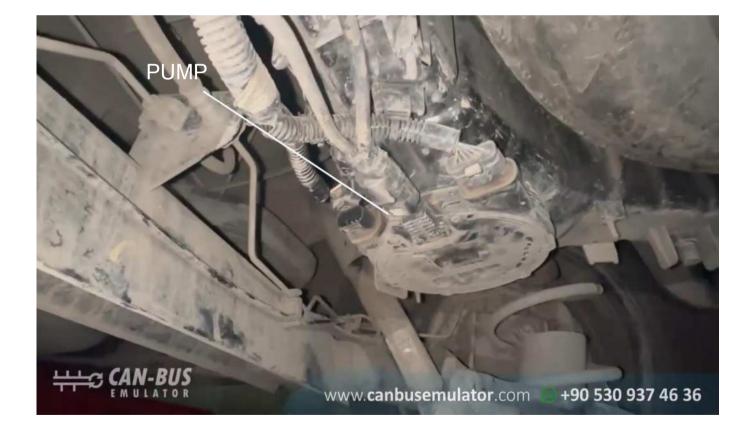

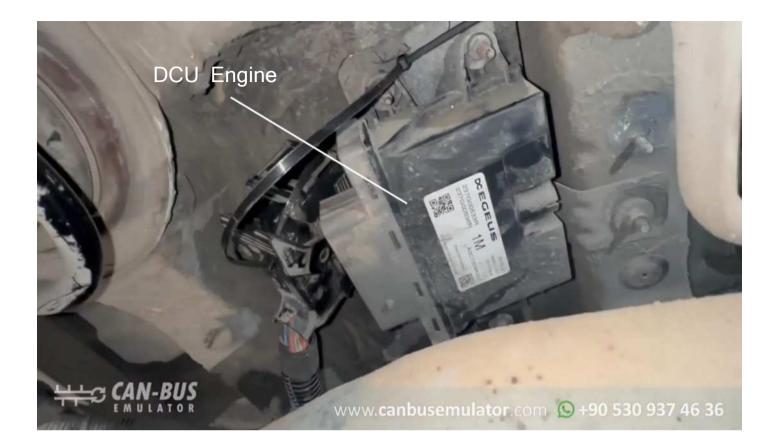